## สารบัญ

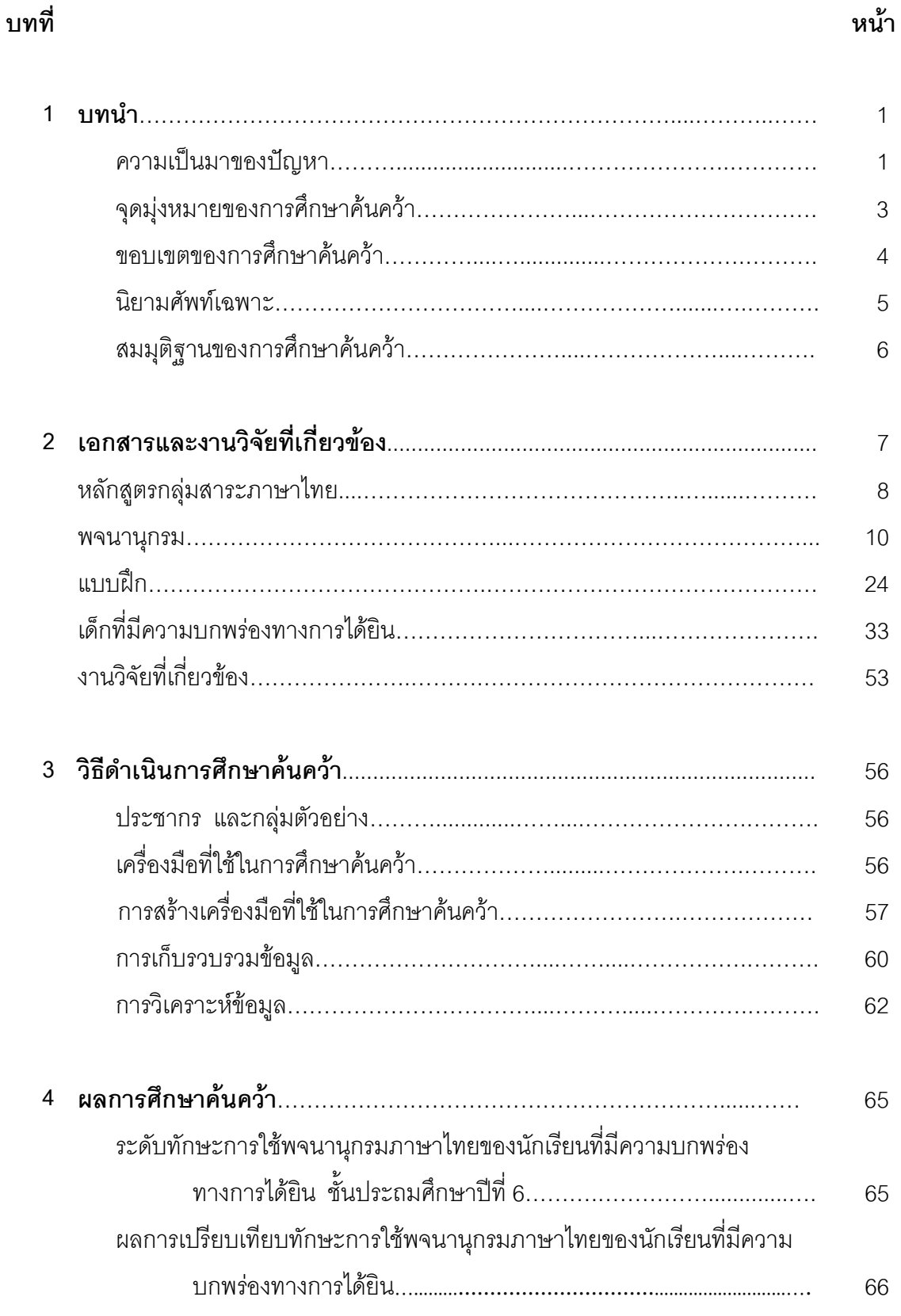

## สารบัญ (ต่อ)

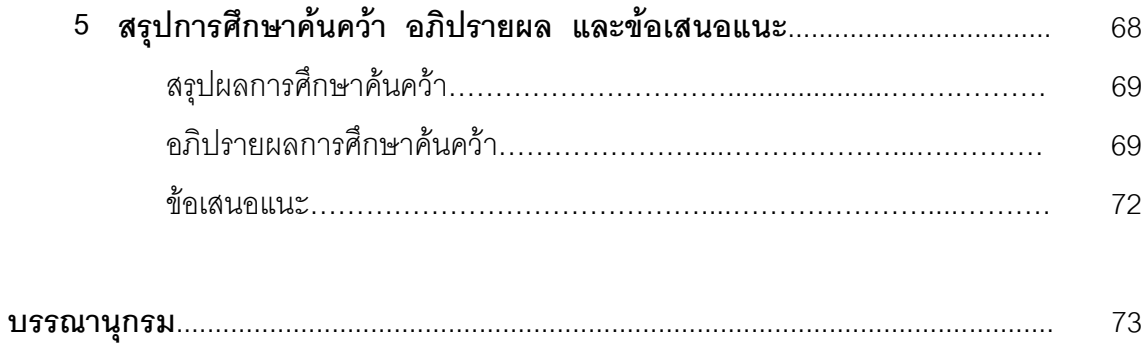

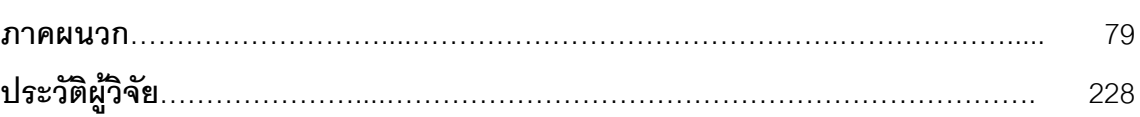

## สารบัญตาราง

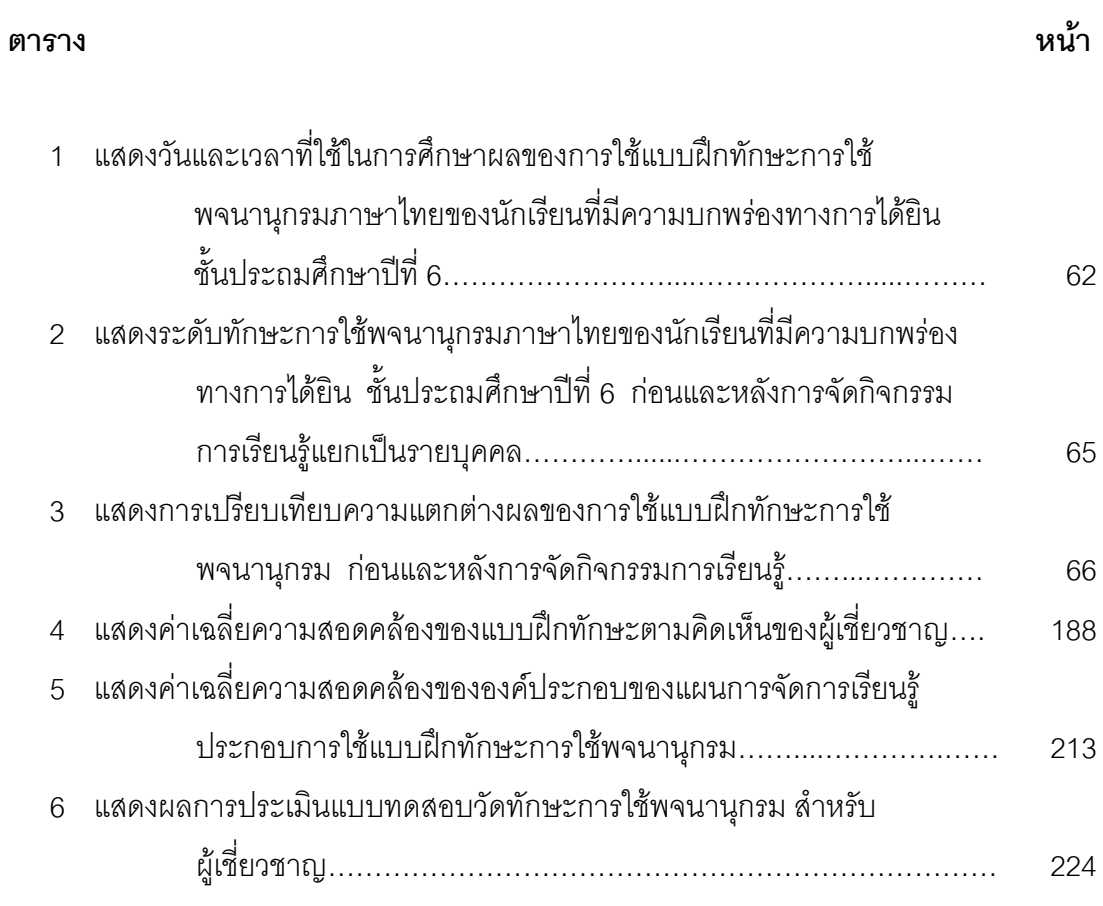

## สารบัญภาพ

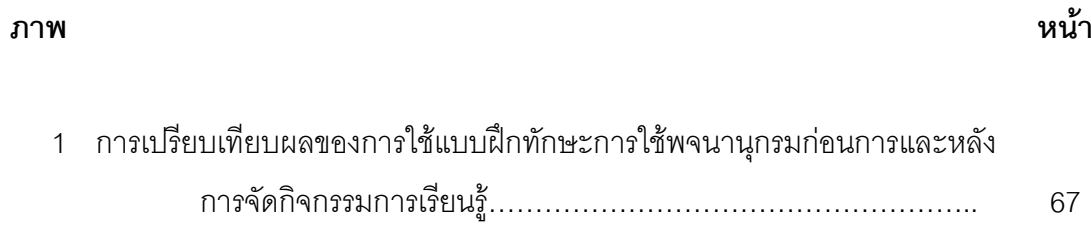